## **Photoshop CC 2019 Download free License Key X64 {{ latest updaTe }} 2022**

Another way to crack Adobe Photoshop is to use a keygen. You can download one online, or you can create your own. You can create your own keygen by using the Google Home API. After the crack is created, you can then run it and enter your serial number to crack the software. This is not a very common way to crack Adobe Photoshop, since a keygen is more of a hassle than cracking online. But, if you do the above method, it should work. You may want to try this method first. Cracking Adobe Photoshop is a bit more involved and difficult than installing the software. For this, you need to use a program called a keygen. A keygen is a program that will generate a valid serial number for you, so that you can activate the full version of the software without having to pay for it. You can generate a serial number in two ways. The first way is by searching online for a crack for Adobe Photoshop. This can be a bit tricky, since most crackers are cracking websites and not searching online. If you do find a website, then you'll need to click on the download link. After the download is complete, the crack will be saved in a specific location. Then, you'll need to find the.exe extension of the file. When you have located the.exe extension, you can double click it to run the crack.

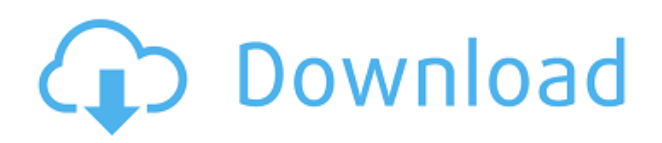

The software industry is a tricky one. The cost of software could be a barrier for some reasonably capable users, even though it can be used by advanced enthusiasts as well. InstaPhoto doesn't work if you don't have a computer with a decent CPU. If you do, it's a very light-weight program – you won't find a tool-heavy solution like the Sony Raw-convertor (which isn't available for Mac). If you're going to colour correct you'll have to scale colours in Photoshop, and If you're working with RAW, your RAW editor will have to work with it in the same way. In the short term, I'd say InstaPhoto is a good option for a reasonable processor, but there's a big danger it could become just another photo management platform trend. Until Adobe releases the full price of Photoshop, it's important to appreciate the cost of the whole system it's part of – or you might just be capturing photos that you'll never look at. Your initial reaction would be to dismiss the Touch Bar, a first impression of the Digital Photo Professional when it was first announced. Is it a gimmick? No. Is it useful? Yes. It's not a revolutionary development for the software industry, and many people know that the function can be achieved by purchasing a hardware keyboard and mouse. However, there have been several tweaks. The biggest one is Auto-Alignment (Fazer as a technical term) which allows you to jump directly to the Auto Align or Zoom to Selected tool from the Touch Bar, another is that the Display Mode has been expanded to 6 (Manual, AI, AI-Auto, AI-Manual, AI-Pull and AI-Scale).

## **Photoshop CC 2019 Download free Keygen Full Version {{ Hot! }} 2022**

**Lessons & Tips:** The mask is really useful if you have information which you don't want visually show. It's also good to mention the transparency, this area is also known as the opacity. You can set a layer as transparent by simply accessing the layer mask menu and using the minus overlay area and this means there will be no visible information whereas a white or black overlay would remove all content. This type of tool is for working with layers. It's useful for adding fine details to your image or even simulating different finishes, like what you get with sand, wood, or stone. You can adjust selectable parts of the mask, including obscuring parts of the image that may be hiding the object you want to clone. You can also hide or delete the mask part, and then just have the original layer. **What It Does:** You can use Pathfinder to select a path, or object, on an adjustment layer and adjust its position with the keyboard. For example, if you Shift+Click on a part of the circle and drag it, you can shift the circle in the layer. Dragging a corner of the circle moves the path in that direction, and the different anchor points let you fine-tune, move, and loop the path. **What It Does:** Within an adjustment layer, the Gradient tool lets you adjust opacity along a gradient. That's the only place you can make gradual opacity changes, and it's great for creating soft gradients, as well as even, repeating gradients. e3d0a04c9c

## **Photoshop CC 2019 Download Keygen For (LifeTime) X64 {{ lAtest release }} 2023**

With Photoshop CC and Lightroom on Amazon One, use a cloud storage service to save all your images and apply editing and other changes directly from your phone or tablet. The service is designed to make Android, iOS, and Windows phone compatible with your work, so you can access your images in Lightroom on your mobile device and instantly save and post from wherever you are. The Photoshop Creative Cloud app now offers a wide selection of tools and management functions for image editing, compositing, and creation projects, and the software supports Android tablets as well as a keyboard and trackpad. Continuing the focus on workflow, the app now includes a tool to create and manage revision history and folders for large projects. Adobe's beta sneak peek for this year is the new Photoshop app for iPad. This app has the run of all the applications in the Creative Cloud and it includes all Photoshop and Lightroom features. There is also the promise of new hardware that's all about working differently, and the improved ability to change the scope of your creations with enhanced hardware that helps you work efficiently and creative. Adobe is excited to introduce a new chapter on the professional design workflows with innovative hardware offering new capability for creative work. A section of Adobe XD with icons and its global graphic symbols. Also offers various academic illustrations, landmarks, and well-known images. Adobe Photoshop CC2019 is a powerful image editing and painting application for macOS. The update introduces major new versions of seven Photoshop apps—Adobe Photoshop, Adobe Photoshop Camera Raw, Adobe Photoshop Camera Raw 2, Adobe Photoshop InDesign, Adobe Photoshop Lightroom, Adobe Photoshop Mix, and Adobe Photoshop Sketch. It delivers integrated performance improvements and the application can now run alongside other Creative Cloud apps.

nik collection for photoshop cs6 free download with crack khmer unicode font for photoshop cs6 free download adobe photoshop cs6 shortcut keys free download photoshop cs6 shortcut keys pdf free download photoshop cs6 brushes pack free download portraiture plugin for photoshop cs6 free download with crack adobe photoshop cs6 exe file free download photoshop cs6 effects tutorials pdf free download adobe photoshop cs6 extended setup free download adobe photoshop cs6 extended free download filehippo

If you're making money with your images, you may want to use Photoshop, as it also supports file types that professionals often need. However, it can be time-consuming and is not a super easy program to learn. But if you're just starting out, the show you the ropes will be far less fearsome than it is for the Photoshop veterans. However, one of the main downsides of Photoshop is that it takes time and effort to learn. Photoshop has a ton of functionality, allowing you to edit virtually any photo, from the basics of exposure, contrast, color, and exposure, to giving your images a complete overhaul. Like most (if not all) image editing & editing programs, the more you use Photoshop, the more you learn and become an expert at the program. Adobe Photoshop is a product contained in the Adobe Creative Cloud or a stand-alone subscription. There are two versions of the software, Photoshop and Photoshop pro. Photoshop is a media and multimedia editing application with an intuitive user interface and provides the ability to create, edit, and enhance pictures, videos, and other 3D and 2D digital media. Standard features include image editing, layers, cropping, enlargement, reduction, automatic retouching, resizing, chromatic aberration removal, and many

others. The Photoshop CC software has also got some new features. Adobe Photoshop has unified the Image and Video editing applications into one Photoshop. It was the first photo editing software to offer automatic levels adjustment and local adjustment. In a complete photo editing workflow, Photoshop CC is the standard workstation for multiple media editing.

In addition, the Dell website offers a wide selection of demonstration and DIY photo editing software including Photoshop, Lightroom, and InDesign. Even if you are not a computer graphics professional and you just want to create fun digital photos, you may want to consider one of these professional tools. "Behind the scenes" Describes the worst phrase in the world, and the same is the case with Adobe Photoshop. It is not its features, it is the functions which are less enjoyable for designers and creative professionals like photographers and cinematographers. Adobe Photoshop provides tools to manipulate and create image, video and multimedia files in a way that designers and artists may have not yet used or imagined. For example, you can't slice a photo or a layer to get edge of the photo in Photoshop, and if you need to cut into your photo then it's time to exit Photoshop and go to more advanced photo editors. Adobe Photoshop is not only a graphics app, and now it is a complete general software application. Users can do the following things now: cut photos into layers, add text, create and design websites, create and design movies, build photo books and publish them, draw 3D models, add special effects and do almost anything. The Creation of digital graphics and animation came a long way with Photoshop. It pioneered the techniques and technologies used to create amazing digital paintings, 3D animations and Design elements. Now it has many advanced features that are tailor-made for web, mobile and desktop applications. It offers some new features in 2015 such as multi selection, actions, filters and more.

<https://soundcloud.com/socatende1970/pegatron-n14939-driver-download> [https://soundcloud.com/polpateci1981/assassin-s-creed-odyssey-the-fate-of-atlantis-key-serial-numbe](https://soundcloud.com/polpateci1981/assassin-s-creed-odyssey-the-fate-of-atlantis-key-serial-number)

[r](https://soundcloud.com/polpateci1981/assassin-s-creed-odyssey-the-fate-of-atlantis-key-serial-number)

<https://soundcloud.com/soursunochis1987/counter-strike-xtreme-v8-download> <https://soundcloud.com/ndapishodax/gujarati-fonts-hari-krishna-ghanshyam-nilkanth13> <https://soundcloud.com/denisu9kedem/cx-programmer-91-free-download-276>

1. Layer– As discussed, Layer is the core feature of Photoshop which lets you add sub layers to a base layer. Such as you can add a gradient layer so that you can change the color of the base layer and use pattern to change according to the base layer. 3. Adjustment Layers – As a beginner, you can quickly try to experiment with different adjustments. But as your exposure gets deeper, you may need to use them again to handle the situation. Adjustment layers hold the adjustments of the whole layer. You can easily replace or edit the content inside and remove the adjustment layer to make all changes in the base layer. 4. Adjustment Brush – The brush tool is a tool which lets you use colors to paint the area where you want to take away to change the color you see on your screen. It has five basic settings that let you make a strong change or an approximate change. Also, you can use adjustment brush to perform global effects and it will be very easy to do if you know how to use it. 5. Smart Filter – The simplest tool in Photoshop is Smart Tool, use it to correct or remove any imperfection you see in the photo. The use of this tool is very simple. Just needs to draw a box and then crop the area you want. Photoshop is continually improving, with the most recent update (CS6) representing the first version to use version 5 of the latest GPU Accelerated Direct Memory Access (GDMA) accelerated API, allowing for incredibly advanced image processing and the ability to process hundreds of millions of pixels per second.

<http://hotelthequeen.it/?p=131534>

<https://dsdp.site/it/?p=112724>

[https://www.footandmatch.com/wp-content/uploads/2023/01/Download-Photoshop-CC-2019-Version-](https://www.footandmatch.com/wp-content/uploads/2023/01/Download-Photoshop-CC-2019-Version-20-Activator-Hack-latest-updaTe-2023.pdf)[20-Activator-Hack-latest-updaTe-2023.pdf](https://www.footandmatch.com/wp-content/uploads/2023/01/Download-Photoshop-CC-2019-Version-20-Activator-Hack-latest-updaTe-2023.pdf)

[https://ubex.in/wp-content/uploads/2023/01/Photoshop\\_2020.pdf](https://ubex.in/wp-content/uploads/2023/01/Photoshop_2020.pdf)

[https://www.interprys.it/wp-content/uploads/2023/01/Photoshop-Download-free-Full-Product-Key-Fre](https://www.interprys.it/wp-content/uploads/2023/01/Photoshop-Download-free-Full-Product-Key-Free-License-Key-2023.pdf) [e-License-Key-2023.pdf](https://www.interprys.it/wp-content/uploads/2023/01/Photoshop-Download-free-Full-Product-Key-Free-License-Key-2023.pdf)

[https://funnymemes.co/memes/Download-Photoshop-2021-Version-2231-License-Keygen-Serial-Key-](https://funnymemes.co/memes/Download-Photoshop-2021-Version-2231-License-Keygen-Serial-Key-Windows-1011-X64-lAtest-ve.pdf)[Windows-1011-X64-lAtest-ve.pdf](https://funnymemes.co/memes/Download-Photoshop-2021-Version-2231-License-Keygen-Serial-Key-Windows-1011-X64-lAtest-ve.pdf)

<http://jorjor.ca/wp-content/uploads/2023/01/Photoshop-CC-2015-Version-18-With-Keygen-2023.pdf> [http://minnesotafamilyphotos.com/download-free-adobe-photoshop-2020-activation-code-keygen-for-l](http://minnesotafamilyphotos.com/download-free-adobe-photoshop-2020-activation-code-keygen-for-lifetime-x32-64-lifetime-release-2022/)

[ifetime-x32-64-lifetime-release-2022/](http://minnesotafamilyphotos.com/download-free-adobe-photoshop-2020-activation-code-keygen-for-lifetime-x32-64-lifetime-release-2022/) <https://otovice.com/wp-content/uploads/2023/01/sadzrock.pdf>

[https://gsb-consulting-ltd.com/wp-content/uploads/2023/01/Topaz\\_Labs\\_Photoshop\\_70\\_Free\\_Full\\_Ver](https://gsb-consulting-ltd.com/wp-content/uploads/2023/01/Topaz_Labs_Photoshop_70_Free_Full_Version_Download_EXCLUSIVE.pdf) [sion\\_Download\\_EXCLUSIVE.pdf](https://gsb-consulting-ltd.com/wp-content/uploads/2023/01/Topaz_Labs_Photoshop_70_Free_Full_Version_Download_EXCLUSIVE.pdf)

<https://www.dpfremovalnottingham.com/wp-content/uploads/2023/01/notdeit.pdf>

<https://orbizconsultores.com/politica/adobe-photoshop-free-download-for-windows-8-64-bit-exclusive/> [https://earthoceanandairtravel.com/2023/01/02/adobe-photoshop-express-editor-free-download-for-w](https://earthoceanandairtravel.com/2023/01/02/adobe-photoshop-express-editor-free-download-for-windows-8-high-quality/) [indows-8-high-quality/](https://earthoceanandairtravel.com/2023/01/02/adobe-photoshop-express-editor-free-download-for-windows-8-high-quality/)

<https://nhadatvip.org/noise-reduction-plugin-for-photoshop-7-0-free-download-2021/>

<https://www.cdnapolicity.it/wp-content/uploads/2023/01/selyarm.pdf>

<https://www.dpfremovalnottingham.com/wp-content/uploads/2023/01/dafiizab.pdf>

<https://womss.com/download-free-photoshop-cc-licence-key-win-mac-x32-64-2023/>

[https://xn--80aagyardii6h.xn--p1ai/download-adobe-photoshop-cc-2014-with-registration-code-x32-64-](https://xn--80aagyardii6h.xn--p1ai/download-adobe-photoshop-cc-2014-with-registration-code-x32-64-2023/) [2023/](https://xn--80aagyardii6h.xn--p1ai/download-adobe-photoshop-cc-2014-with-registration-code-x32-64-2023/)

<https://snkrslab.mx/wp-content/uploads/2023/01/herbyan.pdf>

<https://revitiq.com/wp-content/uploads/2023/01/circat.pdf>

<https://exoticmysticism.com/2023/01/02/adobe-photoshop-cs3-oil-painting-plugin-free-download-new/> <https://trenirajsamajom.rs/archives/248327>

[https://womensouthafrica.com/photoshop-2021-version-22-4-3-download-serial-number-free-license-k](https://womensouthafrica.com/photoshop-2021-version-22-4-3-download-serial-number-free-license-key-win/) [ey-win/](https://womensouthafrica.com/photoshop-2021-version-22-4-3-download-serial-number-free-license-key-win/)

<https://womensouthafrica.com/photoshop-cs6-download-exe-link/>

[https://mainemadedirect.com/wp-content/uploads/2023/01/Download-free-Adobe-Photoshop-2020-ver](https://mainemadedirect.com/wp-content/uploads/2023/01/Download-free-Adobe-Photoshop-2020-version-21-Hacked-With-Keygen-updAte-2022.pdf) [sion-21-Hacked-With-Keygen-updAte-2022.pdf](https://mainemadedirect.com/wp-content/uploads/2023/01/Download-free-Adobe-Photoshop-2020-version-21-Hacked-With-Keygen-updAte-2022.pdf)

[https://www.theconstitutionalcitizen.com/wp-content/uploads/2023/01/Adobe-Photoshop-2021-Downl](https://www.theconstitutionalcitizen.com/wp-content/uploads/2023/01/Adobe-Photoshop-2021-Download-free-With-Activation-Code-Serial-Key-For-Windows-X64-2023.pdf) [oad-free-With-Activation-Code-Serial-Key-For-Windows-X64-2023.pdf](https://www.theconstitutionalcitizen.com/wp-content/uploads/2023/01/Adobe-Photoshop-2021-Download-free-With-Activation-Code-Serial-Key-For-Windows-X64-2023.pdf)

<http://prabhatevents.com/background-images-for-photoshop-editing-1080p-free-download-full/> <http://insenergias.org/?p=135863>

[https://prattsrl.com/2023/01/02/download-adobe-photoshop-cc-2018-version-19-with-license-code-inc](https://prattsrl.com/2023/01/02/download-adobe-photoshop-cc-2018-version-19-with-license-code-incl-product-key-pc-windows-2023/) [l-product-key-pc-windows-2023/](https://prattsrl.com/2023/01/02/download-adobe-photoshop-cc-2018-version-19-with-license-code-incl-product-key-pc-windows-2023/)

<https://rallyforjobs.org/download-photoshop-7-0-free/>

<https://nakvartire.com/wp-content/uploads/2023/01/gianpri.pdf>

[https://www.answerwatcher.com/wp-content/uploads/2023/01/Adobe-Photoshop-CS5-Download-Activ](https://www.answerwatcher.com/wp-content/uploads/2023/01/Adobe-Photoshop-CS5-Download-Activation-Key-x3264-2022.pdf) [ation-Key-x3264-2022.pdf](https://www.answerwatcher.com/wp-content/uploads/2023/01/Adobe-Photoshop-CS5-Download-Activation-Key-x3264-2022.pdf)

[https://pabriklakbanprinting.com/download-photoshop-cc-2018-version-19-torrent-with-license-key-x](https://pabriklakbanprinting.com/download-photoshop-cc-2018-version-19-torrent-with-license-key-x32-64-2023/) [32-64-2023/](https://pabriklakbanprinting.com/download-photoshop-cc-2018-version-19-torrent-with-license-key-x32-64-2023/)

[https://rerummea.com/wp-content/uploads/2023/01/Photoshop-CC-2018-Version-19-With-License-Co](https://rerummea.com/wp-content/uploads/2023/01/Photoshop-CC-2018-Version-19-With-License-Code-Free-Registration-Code-3264bit-2023.pdf) [de-Free-Registration-Code-3264bit-2023.pdf](https://rerummea.com/wp-content/uploads/2023/01/Photoshop-CC-2018-Version-19-With-License-Code-Free-Registration-Code-3264bit-2023.pdf)

[https://www.webcard.irish/adobe-photoshop-2022-version-23-0-download-free-with-keygen-full-produ](https://www.webcard.irish/adobe-photoshop-2022-version-23-0-download-free-with-keygen-full-product-key-x32-64-lifetime-patch-2022/) [ct-key-x32-64-lifetime-patch-2022/](https://www.webcard.irish/adobe-photoshop-2022-version-23-0-download-free-with-keygen-full-product-key-x32-64-lifetime-patch-2022/)

<https://webdigitalland.com/wp-content/uploads/2023/01/talcor.pdf>

<https://varonskeliste.no/2023/01/download-photoshop-link-new/> [https://mi100.online/adobe-photoshop-2021-version-22-0-0-activation-key-windows-final-version-2023](https://mi100.online/adobe-photoshop-2021-version-22-0-0-activation-key-windows-final-version-2023/) [/](https://mi100.online/adobe-photoshop-2021-version-22-0-0-activation-key-windows-final-version-2023/)

<https://revivalgate.net/wp-content/uploads/2023/01/agnezebe.pdf> <http://www.lucasrelogios.net/?p=9438>

When you have the photo open on your screen, you can also automatically adjust all of the inprogress edits. This way you can avoid changing one thing and causing a cascade of other changes that will not be as effective. Adobe's got some pretty huge plans for October, to the tune of 10 new features plus some geometric magic for the new moon. Photoshop doesn't have to wait, either, as some of the updates arrive on November 1. Sign up for our email updates (Opens in a new window) to get the scoop before anyone else. No need to be nervous about raising your sensitive eyes to this huge—and still growing—gigantic ad. Stay in that sweet, sweet cocoon, and know that when it's over, you can just close your eyes again. Photoshop's updated ad? It's here because, as Joe Ciulla states, it "painstakingly crafts these extensions with care. It's not just a 'flash' of an ad that appears on the web. It's a feature-rich extension that behaves as expected in the rest of the app and browser(Opens in a new window)." Photoshop is getting the edit room treatment in the fall with new editing panels for video, music, and image effects, which give users more precise control over specific tasks, plus the addition an embedded generator for real-time solid images from the web. To protect users from malware, Photoshop.com arrived as an HTML5 app for macOS, even rendering in native code. Adobe also made major updates available on the new web app—supporting Safari Technology Preview version 73 and later—and released a major update to the software itself. It turned 20 this summer!